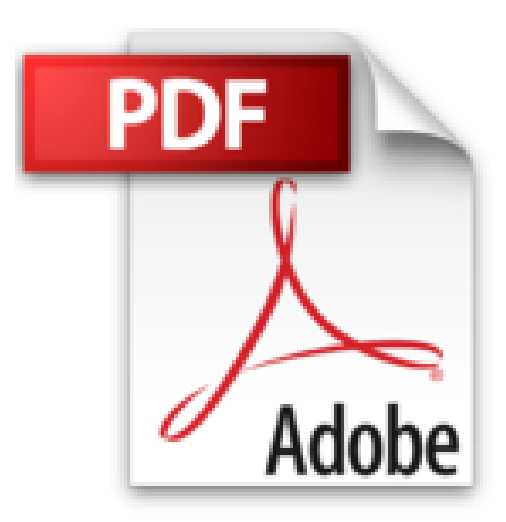

**[(Office VBA Macros You Can Use Today : Over 100 Amazing Ways to Automate Word, Excel, PowerPoint, Outlook and Access)] [By (author) Juan Pablo Gonzalez ] published on (February, 2006)**

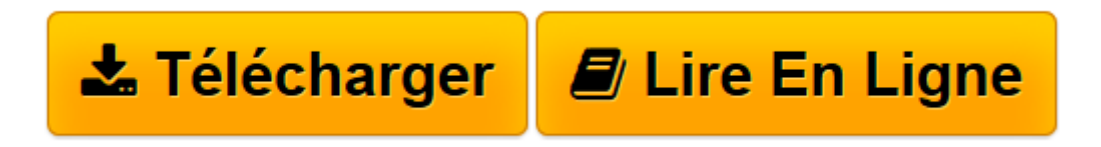

[Click here](http://bookspofr.club/fr/read.php?id=B01J4OQNLC&src=fbs) if your download doesn"t start automatically

## **[(Office VBA Macros You Can Use Today : Over 100 Amazing Ways to Automate Word, Excel, PowerPoint, Outlook and Access)] [By (author) Juan Pablo Gonzalez ] published on (February, 2006)**

Juan Pablo Gonzalez

**[(Office VBA Macros You Can Use Today : Over 100 Amazing Ways to Automate Word, Excel, PowerPoint, Outlook and Access)] [By (author) Juan Pablo Gonzalez ] published on (February, 2006)** Juan Pablo Gonzalez

**[Télécharger](http://bookspofr.club/fr/read.php?id=B01J4OQNLC&src=fbs)** [\[\(Office VBA Macros You Can Use Today : Over 100 A ...pdf](http://bookspofr.club/fr/read.php?id=B01J4OQNLC&src=fbs)

**[Lire en ligne](http://bookspofr.club/fr/read.php?id=B01J4OQNLC&src=fbs)** [\[\(Office VBA Macros You Can Use Today : Over 100 ...pdf](http://bookspofr.club/fr/read.php?id=B01J4OQNLC&src=fbs)

**Téléchargez et lisez en ligne [(Office VBA Macros You Can Use Today : Over 100 Amazing Ways to Automate Word, Excel, PowerPoint, Outlook and Access)] [By (author) Juan Pablo Gonzalez ] published on (February, 2006) Juan Pablo Gonzalez**

Reliure: Broché

Download and Read Online [(Office VBA Macros You Can Use Today : Over 100 Amazing Ways to Automate Word, Excel, PowerPoint, Outlook and Access)] [By (author) Juan Pablo Gonzalez ] published on (February, 2006) Juan Pablo Gonzalez #JYCHSW8RGFK

Lire [(Office VBA Macros You Can Use Today : Over 100 Amazing Ways to Automate Word, Excel, PowerPoint, Outlook and Access)] [By (author) Juan Pablo Gonzalez ] published on (February, 2006) par Juan Pablo Gonzalez pour ebook en ligne[(Office VBA Macros You Can Use Today : Over 100 Amazing Ways to Automate Word, Excel, PowerPoint, Outlook and Access)] [By (author) Juan Pablo Gonzalez ] published on (February, 2006) par Juan Pablo Gonzalez Téléchargement gratuit de PDF, livres audio, livres à lire, bons livres à lire, livres bon marché, bons livres, livres en ligne, livres en ligne, revues de livres epub, lecture de livres en ligne, livres à lire en ligne, bibliothèque en ligne, bons livres à lire, PDF Les meilleurs livres à lire, les meilleurs livres pour lire les livres [(Office VBA Macros You Can Use Today : Over 100 Amazing Ways to Automate Word, Excel, PowerPoint, Outlook and Access)] [By (author) Juan Pablo Gonzalez ] published on (February, 2006) par Juan Pablo Gonzalez à lire en ligne.Online [(Office VBA Macros You Can Use Today : Over 100 Amazing Ways to Automate Word, Excel, PowerPoint, Outlook and Access)] [By (author) Juan Pablo Gonzalez ] published on (February, 2006) par Juan Pablo Gonzalez ebook Téléchargement PDF[(Office VBA Macros You Can Use Today : Over 100 Amazing Ways to Automate Word, Excel, PowerPoint, Outlook and Access)] [By (author) Juan Pablo Gonzalez ] published on (February, 2006) par Juan Pablo Gonzalez Doc[(Office VBA Macros You Can Use Today : Over 100 Amazing Ways to Automate Word, Excel, PowerPoint, Outlook and Access)] [By (author) Juan Pablo Gonzalez ] published on (February, 2006) par Juan Pablo Gonzalez Mobipocket[(Office VBA Macros You Can Use Today : Over 100 Amazing Ways to Automate Word, Excel, PowerPoint, Outlook and Access)] [By (author) Juan Pablo Gonzalez ] published on (February, 2006) par Juan Pablo Gonzalez EPub **JYCHSW8RGFKJYCHSW8RGFKJYCHSW8RGFK**